SAP ABAP table JHAMOZW {IS-M/AM: Assign Commercial Ad Specs to Order Objects}

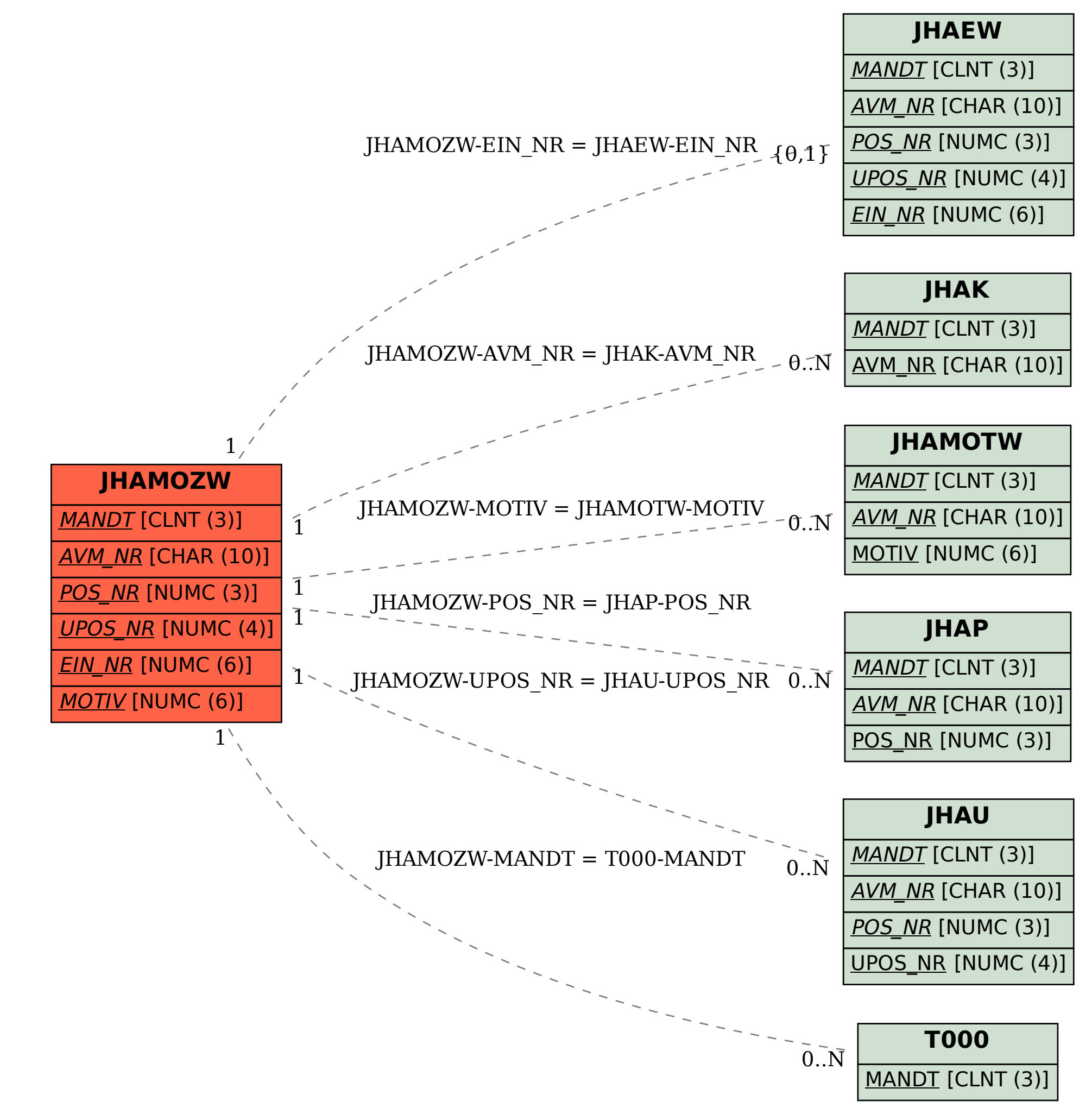